# **LESTICE**

Technologies de l'Information et de la **Communication dans l'Enseignement** 

# 8 et 15 novembre 2017

### **Lettre de rentrée interlangues 2015; 2016 et 2017 IA-IPR de LV (Académie de Toulouse)**

### *Les aspects pédagogiques de l'utilisation du numérique. Le Portail Interlangues.*

« Un nombre croissant de professeurs de langue utilisent les outils numériques. Ces outils doivent être intégrés de façon pertinente dans l'économie générale de la séquence, pour l'entraînement et l'évaluation dans les activités de réception et de production des élèves, dans et hors la classe. L'utilisation du cahier de textes numérique et de l'ENT permet un travail personnalisé dans ce sens. »

### *Rappel des préconisations pédagogiques*

« …En dehors de la classe, les entraînements se poursuivront en personnalisant les types de supports choisis selon les niveaux de performances des élèves, et en intensifiant l'écoute du type de support privilégié dans chaque séquence afin de favoriser les automatismes de compréhension : de ce point de vue, les outils numériques, dont l'ENT, sont incontournables… »

La rentrée 2017 marque également l'ouverture des **sites disciplinaires académiques rénovés** et **du [site](https://disciplines.ac-toulouse.fr/langues-vivantes) pédagogique transversal**. Les professeurs trouveront sur ce dernier des ressources issues des sites disciplinaires et concernant des dispositifs interdisciplinaires ou des enseignements transversaux mais également des ressources spécifiquement élaborées.

# RESSOURCES INSTITUTIONNELLES

✓[Portail académique : https://disciplines.ac](https://disciplines.ac-toulouse.fr/langues-vivantes/)toulouse.fr/langues-vivantes/

- ✓[Liste des professeurs d'espagnol :](mailto:profespa@ac-toulouse.fr) profespa@actoulouse.fr
- ✓MEN : [http://www.education.gouv.fr/](http://eduscol.education.fr/)
- ✓Eduscol-LV :<http://eduscol.education.fr/langues-vivantes/>
- ✓EDUBases LV : [http://eduscol.education.fr/bd/urtic/lv//](http://eduscol.education.fr/bd/urtic/lv/)
- ✓Emilangues : <http://www.emilangues.education.fr/>
- ✓Eduthèque : <http://www.edutheque.fr/accueil.html>

## L'ENT

Usages de l'ENT à des fins pédagogiques en classe de LV

Si l'on se penche sur la circulaire du Ministère de l'Education Nationale en date de la rentrée 2010, on remarque qu'une des priorités est l'utilisation de la « Baladodiffusion » en classe de langue.

Par l'intermédiaire du blog, du cahier de textes et des formulaires de l'ENT, nous disposons de nombreux outils pour exposer au maximum nos élèves à une langue authentique.

En effet il est possible :

- d'intégrer des ressources audio et vidéo utilisées (approfondissement du travail) ou pas (travail asynchrone) en classe.

- d'utiliser les formulaires pour créer des fiches de compréhension tant écrite qu'orale en y intégrant le<br>support audio, vidéo, iconographique ou textuel (http://gambetta.entmip.fr/assistancesupport audio, vidéo, iconographique ou [informatique/tutoriels-ent/utilisation-de-l-ent/correcteur-de-formulaire-11911.htm](http://gambetta.entmip.fr/assistance-informatique/tutoriels-ent/utilisation-de-l-ent/correcteur-de-formulaire-11911.htm) ), créer des quiz, des exercices… On ne peut diffuser le formulaire qu'au sein de 3 services : un article de blog, une activité du cahier de textes ou encore lors de la rédaction d'une nouvelle discussion dans la messagerie interne.

- d'intégrer des fichiers son venant du site <http://www.audio-lingua.eu/>, des vidéos, des journaux virtuels créés par les élèves sur le site <http://madmagz.com/fr> ...

- d'utiliser l'ENT pour entraîner les élèves à la prise de parole en continu en activant « la remise en ligne »

- de déposer des traces écrites « oralisées » pour les élèves dyslexiques.

- d'utiliser les « dossiers partagés »

# L'ENT

**Aujourd'hui les collèges et lycées de l'Académie de Toulouse sont équipés de l'ENT (Environnement numérique de travail)**

**Le déploiement a débuté à la rentrée 2008**

L'ENT permet de travailler en différé (asynchrone)

- $\triangleright$  le CDT (utilisation optimisée : ise en ligne et présentation de textes, d'images, de sons, de vidéos)
- $\triangleright$  le porte-documents
- ➢ Le classeur pédagogique
- ➢ Les rubriques disciplinaires (alimentées par les professeurs et les élèves); articles de blog:
- Publier un madmagz
- $\triangleright$  Les formulaires en ligne

[Correcteur de formulaires : http://pedagogie.ac-toulouse.fr/col-gambetta](http://pedagogie.ac-toulouse.fr/col-gambetta-cahors/correcteurformulaire/)cahors/correcteurformulaire/ Fabrice Lacombe **5** 1. Inspirândote en lo que dijimos en clase acerca de los cuadros, serás capaz de presentarlos.

2. Imagina un título para cada cuadro y justificalo.

3. Léxico : guizlet.com/\_1n3x1b

Para ir más lejos: www.thinglink.com/scene/712242854621085698

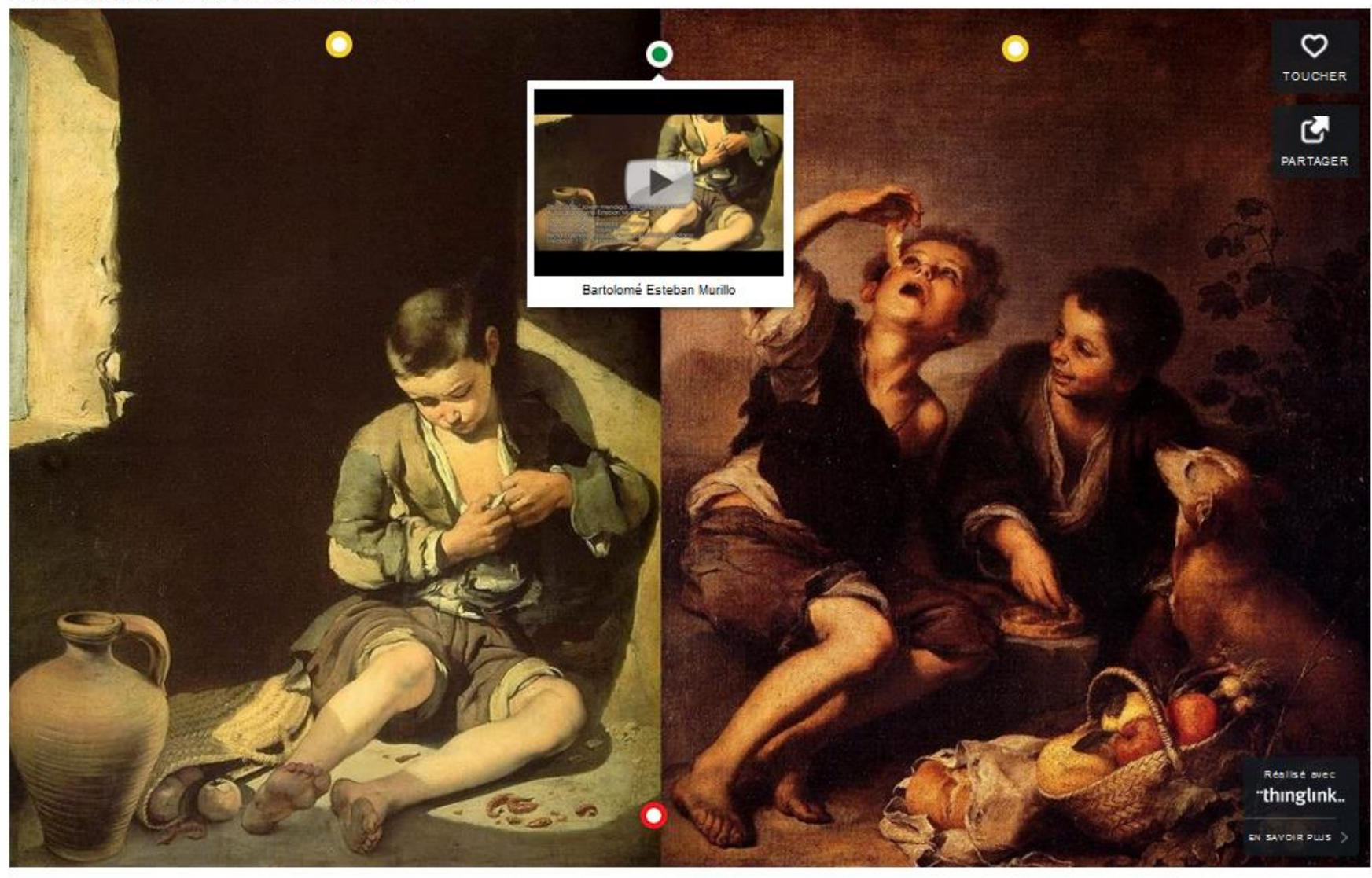

Fabrice Lacombe ESPE Académie de Toulouse

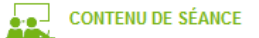

#### Cours 2. CO Los héroes de nuestra sociedad

Los héroes de nuestra sociedad : Una joven da su definición de lo que es un héroe :

 $00:00$  $(1)$ 

2. EE : Réponses aux questions élaborées avec Natty

Pièces jointes Introducción mitos y héroes (2017-18).docx

> Fabrice Lacombe ESPE Académie de Toulouse

#### Cours 4. CO ¿Qué es el turismo sostenible?

CO : ¿Qué es el turismo sostenible?

Para ser un viajero responsable y sostenible tenemos que / no tenemos que:

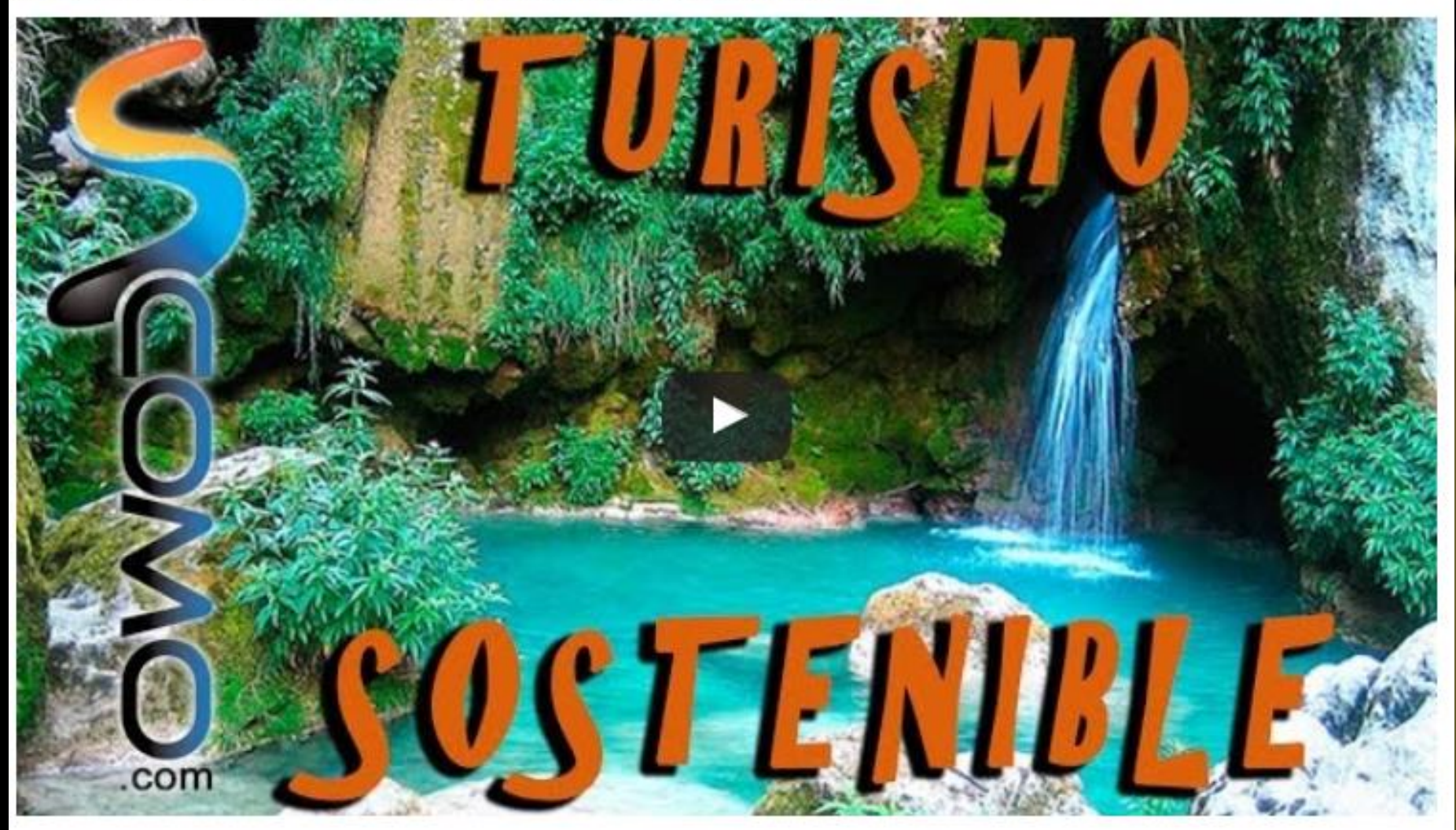

Fabrice Lacombe ESPE Académie de Toulouse

### Publication d'un Madmagz dans le blog Espagnol

**Find pur incomment mid a jour** 

Madmagz

### **Al-Andalus**

Par FABRICE LACOMBE | Publié le 09 avr. 2017 à 17:18 + Mis à jour le 09 avr. 2017 à 17:20

#### > Allemand LV3

 $\geq$  Arts du son

Arts plastiques

Allemand

Anglais AP

**EMC** 

- Arts visuels
- > Littérature et société

Enseignements d'exploration

Méthodes et Pratiques Scientifiques (MPS)

#### **FPS**

#### Espagnol

Français et Littérature

Histoire Géographie

Langues et Cultures de l'Antiquité

Langues vivantes

Mathématiques

**Musique** 

- **D** Le bac
- **Les programmes**
- **D** La musique au lycée Bossuet
- **D** Les projets musicaux

#### Philosophie

Sciences Economiques et Sociales

**Sciences Physiques** 

- > Seconde
- **Première STI2D**
- **D** Terminale STI2D
- **D** Outils mathématiques

**CTION** 

#### **Historia del Califato** de Córdoba

El Califato de Córdoba Hasta que se produjo el implantó un sistema de gobierno en Al-Andalus entre el año 929 y el 1031. Uno de los mayores logros políticos de la<br>España árabe fue la creación del Califato de Córdoba por Abderramán I en el año 756.

triunfo de Abu l-Abbas en el 749, que exterminó a todos los Omeyas excepto a uno. Este recorrería todo el Magreb para resurgir con fuerza en el otro extremo del Mediterráneo, en Al-Andalus. ¿Su nombre? Abderramán.

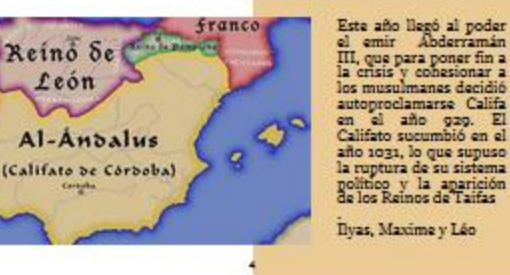

III, que para poner fin a los musulmanes decidió autoproclamarse Califa en el año 929. El Califato sucumbió en el año 1031, lo que supuso político y la aparición<br>de los Reinos de Taifas

Ilyas, Maxime y Léo

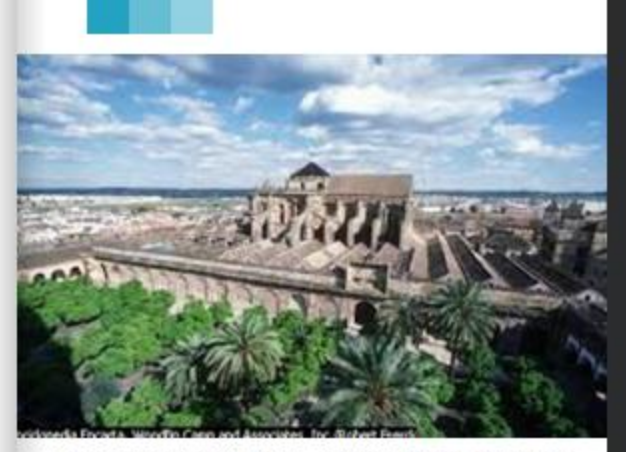

En el año 756 se produjo la toma<br>de Córdoba y la proclamación de la misma como capital del emirato independente de Al-Ándalus. Sin embargo, en el siglo VIII, tuvo lugar un hecho que cambiara la historia de todo el mundo occidental y que tiene como<br>escenario nuestra ciudad. En el año 929 es proclamada capital del califato indepiendente de<br>Damasco (Medina Azahara)

El siglo XIV traerá consigo años duros para la población cordobesa. Entre los que enfrenta a los narbidarios del Pedro el Cruel y a los de su hermano<br>bastardo Enrique de Trastamara. El Califato de Cordoba implantó un sistema de gobierno en Al-<br>Andalus entre el año 929 y el 1031 siendo la etapade mayor esplendor de su historia. Los Omeyas victoriosos en un primer momento, trasladaron la capital de medina a Damasco, fundado por el califato de Damasco, con poder politico y espiritual autónomo.

ivuuvei aruu

Noé, Luca y Paul

Magazine créé avec Madmagz.

# Ressources pour la baladodiffusion

▪ **Audio-Lingua ( [http://www.audio-lingua.eu](http://www.audio-lingua.eu/) )** a vu le jour en mai 2008. C'est une base de données collaborative multilingue de fichiers audio authentiques de courte durée en huit langues (allemand, anglais, espagnol, français, italien, portugais, russe, chinois et occitan) en format mp3, enregistrés par des locuteurs natifs. Ces fichiers sont gratuits et libres de droits pour une utilisation pédagogique ou personnelle.

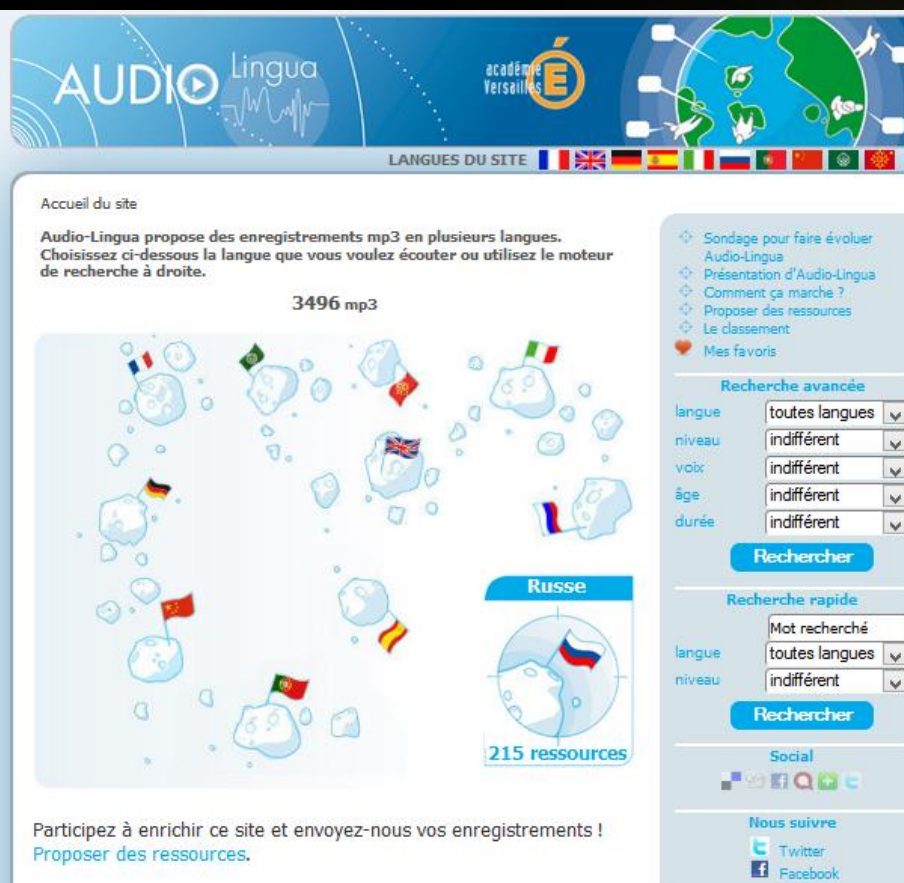

# Ressources pour la baladodiffusion

- **·** [http://www.radialistas.net](http://www.radialistas.net/)
- **Thata** <http://www.radioteca.net/>
- <http://www.audiria.com/capitulos.php?cat=1> (fichiers didactisés)
- **E** <http://www.radipaz.org/audios4.htm>
- <http://www.bbc.com/mundo/media/video>

Entraînements à la CO de l'Académie de Toulouse : [https://disciplines.ac-toulouse.fr/langues](https://disciplines.ac-toulouse.fr/langues-vivantes/assistants-de-langue)vivantes/assistants-de-langue

TraAMs de l'académie de Toulouse [: https://disciplines.ac-toulouse.fr/langues-vivantes/se](https://disciplines.ac-toulouse.fr/langues-vivantes/se-former/traams-general-0)former/traams-general-0

Vocable : des documents sonores authentiques pour entraîner les élèves à l'épreuve de compréhension orale du Bac :

<http://www.vocable.fr/bacaudio/espace.php?k=4913f2bef707e081128c99df67f3dcf0a4719179>

- Entraînement ECA de l'Académie de Paris : https://www.acparis.fr/portail/jcms/p1\_1178221/annales-eca-ac-paris-[2015?onglet=onglet3&portal=sites\\_10660&cid=sites\\_10609](https://www.ac-paris.fr/portail/jcms/p1_1178221/annales-eca-ac-paris-2015?onglet=onglet3&portal=sites_10660&cid=sites_10609)
- Vidéos par niveaux du CECRL : [http://www.videoele.com/zona\\_profesores.html](http://www.videoele.com/zona_profesores.html)

# Ressources pour la baladodiffusion

- Association française des professeurs d'espagnol : <http://afde.blogspirit.com/co-bac/>
- Console d'enregistrement en ligne : <http://vocaroo.com/>
- S'entraîner à la prononciation :
- <http://www.voki.com/>
- <https://acapela-box.com/AcaBox/index.php>
- <http://vozme.com/index.php?lang=es>
- [http://www.oddcast.com/home/demos/tts/tts\\_example.php?sitepal](http://www.oddcast.com/home/demos/tts/tts_example.php?sitepal)
- <http://www.texttomp3.online/index-fr.html>

# LOGICIELS

- Office 2016 enseignants : http://www.tice-education.fr/index.php/tous-les-articles-er[ressources/articles-informatiques/1097-microsoft-office-2016-a-11-10-euros-pour-les](http://www.tice-education.fr/index.php/tous-les-articles-er-ressources/articles-informatiques/1097-microsoft-office-2016-a-11-10-euros-pour-les-enseignants)enseignants
- ➢ <http://dictate.ms/> Dictate un add-in gratuit pour outlook, word et powerpoint vous permet de rédiger sous la dictée dans la langue que vous souhaitez. Installez l'appli, ouvrez word et cliquez sur l'onglet « dictation »: vous n'avez plus qu'à paramétrer la ou les langues et dicter votre texte.
- ➢ Créer des cartes heuristiques avec Freeplane : <http://sourceforge.net/projects/freeplane/files/latest/download>
- Créer des mots croisés avec Eclipse Crossword : <http://www.eclipsecrossword.com/>
- ➢ Convertir des fichiers avec Format Factory: <http://format-factory.softonic.fr/telecharger#pathbar>
- Faire des montages audio avec Audacity : <http://audacity.sourceforge.net/download/>
- ➢ Convertir et faire des montages vidéo avec Freemake Video Converter : [http://www.freemake.com/fr/free\\_video\\_converter/](http://www.freemake.com/fr/free_video_converter/)

## **TRAVAILLER EN LIGNE**

- Convertir tous types de fichiers : <http://www.online-convert.com/fr>
- Créer des images interactives : <https://www.thinglink.com/>
- Créer des cartes heuristiques : <https://framindmap.org/c/login>
- Créer des magazines : <http://madmagz.com/fr>

<https://fr.calameo.com/>

[http://www.editafacil.es/inicio\\_45\\_1\\_ap.html](http://www.editafacil.es/inicio_45_1_ap.html)

- Créer des animations avec vos photos : <http://www.loxiastudio.com/fr/>
- Créer des films :<http://www.kizoa.fr/>
- Créer des présentations : <https://prezi.com/fr/>
- Créer des capsules : <https://www.powtoon.com/>

<https://www.moovly.com/>

## **TRAVAILLER EN LIGNE**

- Télécharger des vidéos (RTVE) : <http://www.descargavideos.tv/>
- Télécharger des vidéos : <http://keepvid.com/>
- Télécharger des vidéos : <http://www.fluvore.com/>
- Télécharger le son de Youtube :<https://telecharger-youtube-mp3.com/fr>
- Youtube sans pub : <http://viewpure.com/>
- Fusionner des fichiers pdf : [https://www.ilovepdf.com/fr/fusionner\\_pdf](https://www.ilovepdf.com/fr/fusionner_pdf)

## SITES DE RESSOURCES POUR l'ESPAGNOL

- ✓ Cours en ligne: <http://www.reseau-canope.fr/langues-en-ligne/>
- ✓ Cours en ligne (CNED) : <http://www.academie-en-ligne.fr/>
- ✓ La clé des langues :<http://cle.ens-lyon.fr/espagnol/>
- ✓ Ressources diverses : [http://www.ver-taal.com](http://www.ver-taal.com/)
- ✓ Lecture :<http://cvc.cervantes.es/aula/lecturas/>
- ✓ [Activités diverses : http://www.educacion.gob.es/reinounido/publicaciones](http://www.educacion.gob.es/reinounido/publicaciones-materiales/publicaciones.html)materiales/publicaciones.html
- Activités sur des films : <http://marcoele.com/actividades/peliculas/>
- ✓ <http://www.biografiasyvidas.com/>
- ✓ <http://www.artehistoria.com/>
- ✓ <http://www.veintemundos.com/fr/>

### BLOGS DE COLLEGUES

Los apuntes de Aïcha : <http://losapuntesdeaicha.blogspot.fr/> Les Quichotteries de Delphine : <http://profdespagnol.blogspot.fr/> Le blog de Sandrine : <http://espagnol.hispania.over-blog.com/> Espagnol Hispania : <http://www.pinterest.com/espagnohispania/> Hispadictos :<http://lewebpedagogique.com/hispadictos/> Le blog d'Hélène : <http://baro-ciberespacio.over-blog.com/> <http://www.mimundo.fr/>

Blog de Pepe Oliver : <http://pepeolivercabrera.blogspot.fr/>

## SITES DE RESSOURCES POUR ACTIVITES

➢ **Créer un mur interactif avec Padlet :** <https://fr.padlet.com/>

➢ **Créer des quiz avec kahoot :**  <https://create.kahoot.it/> <https://kahoot.it/#/>

➢ **Créer des activités avec LearningApps :** <https://learningapps.org/>

➢ **Créer des exercices de lexique avec Quizlet :** <http://quizlet.com/>

➢ **Retrouver les paroles d'une chanson et chanter en classe avec : <https://fr.lyricstraining.com/>**

### SITES DE RESSOURCES POUR ACTIVITES

✓ **Créer des «** Sopas de letras » :<http://sopadeletras.kokolikoko.com/>

✓ **Créer des webquest :** <http://webquest.fr/>

### FORMATION

- ➢ ENT MIP : **http://actoulouse.entmip.fr/formations-discipl[ent/langues-/formation-disciplinaire-espagnol](http://ac-toulouse.entmip.fr/formations-discipl-ent/langues-/formation-disciplinaire-espagnol-espe-21-11-14-4279.htm)espe-21-11-14-4279.htm**
- ✓TutoTICE : <http://cyril.jardinier.free.fr/>

✓<https://outilstice.com/>